## **Refraktionswerte | Suchkriterien**

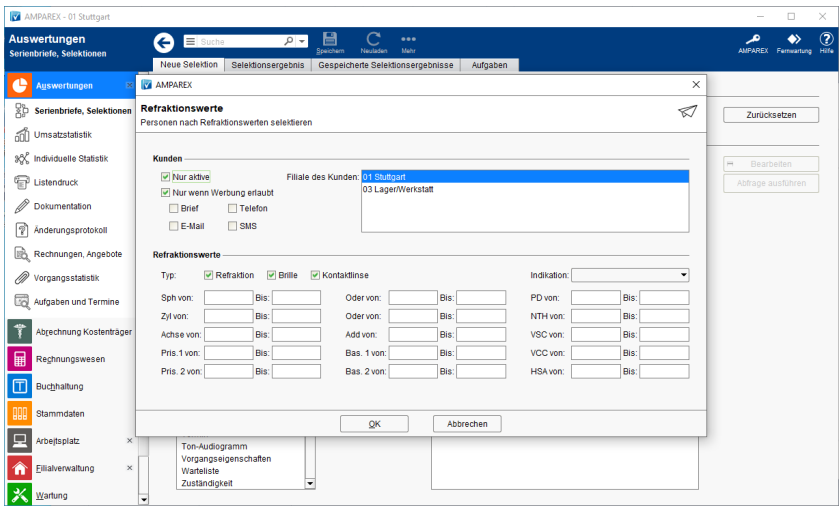

### Maskenbeschreibung

#### **Kunden**

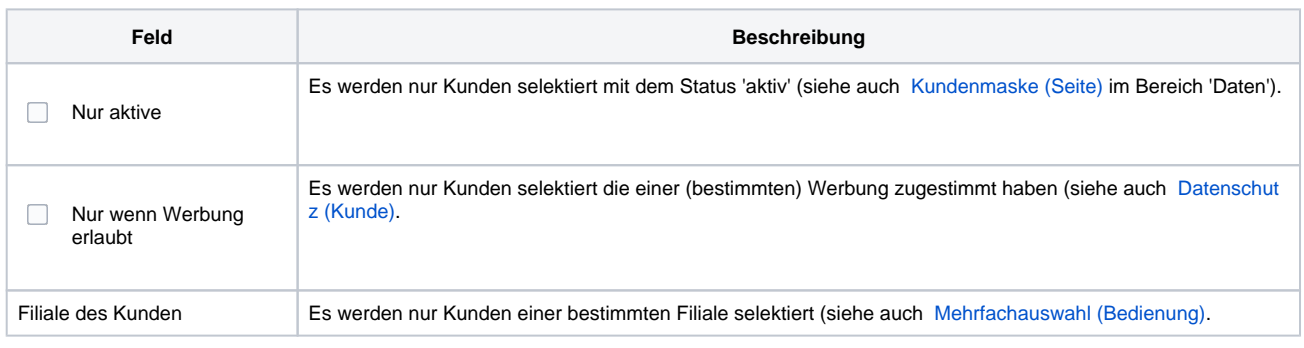

#### **Refraktionswerte**

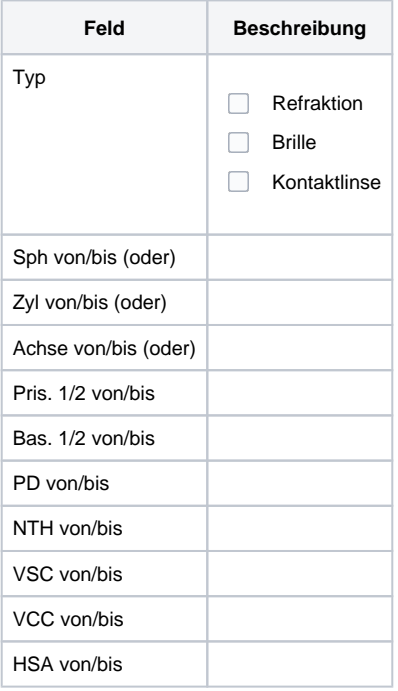

### Siehe auch ...

# **Refraktionswerte | Suchkriterien**

- [Kundenmaske \(Seite\)](https://manual.amparex.com/pages/viewpage.action?pageId=4915724)
- [Datenschutz \(Kunde\)](https://manual.amparex.com/pages/viewpage.action?pageId=20382356)
- [Mehrfachauswahl \(Bedienung\)](https://manual.amparex.com/pages/viewpage.action?pageId=27328736)